## SAP ABAP table /SDF/GRP\_INFO {Group info}

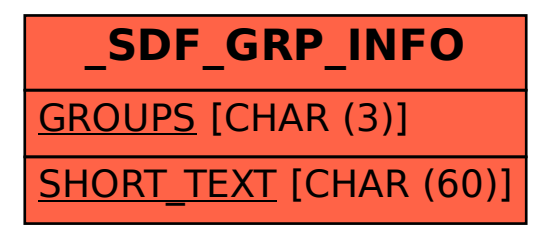